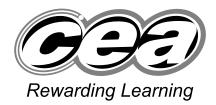

71
Candidate Num

General Certificate of Secondary Education 2009

## **Information and Communication Technology**

**Full Course** 

Paper 1

**Foundation Tier** 

[G5801]

#### **TUESDAY 19 MAY, AFTERNOON**

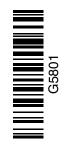

TIME

1 hour.

#### INSTRUCTIONS TO CANDIDATES

Write your Centre Number and Candidate Number in the spaces provided at the top of this page.

Write your answers in the spaces provided in this question paper. Answer **all fourteen** questions.

#### INFORMATION FOR CANDIDATES

The total mark for this paper is 100, including a maximum of 5 marks for the quality of written communication.

Figures in brackets printed down the right-hand side of pages indicate the marks awarded to each question or part question.

|                    | nminer's<br>only |
|--------------------|------------------|
| Question<br>Number | Marks            |
| 1                  |                  |
| 2                  |                  |
| 3                  |                  |
| 3 4                |                  |
| 5                  |                  |
| 6                  |                  |
| 7                  |                  |
| 8                  |                  |
| 9                  |                  |
| 10                 |                  |
| 11                 |                  |
| 12                 |                  |
| 13                 |                  |
| 14                 |                  |
| QWC                |                  |

| Total<br>Marks |
|----------------|
|----------------|

## Answer all fourteen questions

| <b>Examiner Only</b> |        |  |  |  |
|----------------------|--------|--|--|--|
| Marks                | Remark |  |  |  |

## For question 1 insert the appropriate letter in the space provided.

| (a)        |   | ect the <b>most appropriate</b> input device for free-hand drawing on a phics package.                  |
|------------|---|----------------------------------------------------------------------------------------------------|
|            | A | Mouse                                                                                                   |
|            | В | Keyboard                                                                                                |
|            | C | Light Pen                                                                                               |
|            | D | Hand-held Scanner                                                                                       |
|            |   | Answer [1]                                                                                              |
| <b>(b)</b> |   | ect the <b>most appropriate</b> output device for creating a hard copy of eceipt at a supermarket till. |
|            | A | Printer                                                                                                 |
|            | В | LCD                                                                                                    |
|            | C | Plotter                                                                                                 |
|            | D | VDU                                                                                                    |
|            |   | Answer [1]                                                                                              |
| (c)        |   | ect the <b>most appropriate</b> storage device for storing pictures on a bile phone.                    |
|            | A | SIM Card                                                                                                |
|            | В | Network Card                                                                                            |
|            | C | Memory Card                                                                                             |
|            | D | Graphics Card                                                                                           |
|            |   | Answer [1]                                                                                              |
|            |   |                                                                                                    |
|            |   |                                                                                                    |

| ( <b>d</b> ) | Sel | ect <b>one</b> task that cannot be carried out when banking online.                  | Examin<br>Marks | er Only<br>Remark |
|--------------|-----|--------------------------------------------------------------------------------------|-----------------|-------------------|
|              | A   | Depositing money                                                                     |                 |                   |
|              | В   | Ordering a new cheque book                                                           |                 |                   |
|              | C   | Paying bills                                                                         |                 |                   |
|              | D   | Cancelling direct debits                                                             |                 |                   |
|              |     | Answer [1]                                                                           |                 |                   |
| (e)          | Sel | ect one advantage of storing graphics in bitmap format.                              |                 |                   |
|              | A   | Images are built up in layers                                                        |                 |                   |
|              | В   | Image quality is good                                                                |                 |                   |
|              | C   | Images can be edited at pixel level                                                  |                 |                   |
|              | D   | Images take up very little storage space                                             |                 |                   |
|              |     | Answer [1]                                                                           |                 |                   |
| <b>(f)</b>   | Av  | veb browser:                                                                         |                 |                   |
|              | A   | Allows users to enlarge text, cannot be used without being connected to the Internet |                 |                   |
|              | В   | Allows users to enlarge text, can be used without being connected to the Internet    |                 |                   |
|              | C   | Does not allow users to enlarge text, allows users to enter URLs                     |                 |                   |
|              | D   | Does not allow users to enlarge text, does not allow users to enter URLs             |                 |                   |
|              |     | Answer [1]                                                                           |                 |                   |
|              |     |                                                                                      |                 |                   |
|              |     |                                                                                      |                 |                   |
|              |     |                                                                                      |                 |                   |
|              |     |                                                                                      |                 |                   |
|              |     |                                                                                      |                 |                   |

| (g) | 10  | perform a man merge means:                                                     | Marks | Remark |
|-----|-----|--------------------------------------------------------------------------------|-------|--------|
|     | A   | To merge data from a database onto a letter and produce personalised letters   |       |        |
|     | В   | To merge text from two letters to produce personalised letters                 |       |        |
|     | C   | To use a database to send a personalised letter to a group of people           |       |        |
|     | D   | To send a personalised letter                                                  |       |        |
|     |     | Answer [1]                                                                     |       |        |
| (h) | An  | ATM:                                                                           |       |        |
|     | A   | Is an Automatic Teller Machine and can be used to top up some mobile phones    |       |        |
|     | В   | Is an Automatic Teller Machine and can be used to open a bank account          |       |        |
|     | C   | Is an Automatic Technical Machine and can be used to top up some mobile phones |       |        |
|     | D   | Is an Automatic Technical Machine and can be used to open a bank account       |       |        |
|     |     | Answer [1]                                                                     |       |        |
| (i) | The | e operating system of a computer:                                              |       |        |
|     | A   | Is hardware which helps to manage the computer system                          |       |        |
|     | В   | Is software which helps to manage the computer system                          |       |        |
|     | C   | Is hardware which creates programs for use by the computer system              |       |        |
|     | D   | Is software which creates programs for use by the computer system              |       |        |
|     |     | Answer [1]                                                                     |       |        |
|     |     |                                                                                |       |        |
|     |     |                                                                                |       |        |

| <b>(j</b> ) | A c | esv file is a:                     |            | Examin<br>Marks | er Only<br>Remark |
|-------------|-----|------------------------------------|------------|-----------------|-------------------|
|             | A   | completely separated variable file |            |                 |                   |
|             | В   | comma separated variable file      |            |                 |                   |
|             | C   | comma sequenced variable file      |            |                 |                   |
|             | D   | completely sequenced variable file |            |                 |                   |
|             |     |                                    | Answer [1] |                 |                   |
|             |     |                                    |            |                 |                   |
|             |     |                                    |            |                 |                   |
|             |     |                                    |            |                 |                   |
|             |     |                                    |            |                 |                   |
|             |     |                                    |            |                 |                   |
|             |     |                                    |            |                 |                   |
|             |     |                                    |            |                 |                   |
|             |     |                                    |            |                 |                   |
|             |     |                                    |            |                 |                   |
|             |     |                                    |            |                 |                   |
|             |     |                                    |            |                 |                   |
|             |     |                                    |            |                 |                   |
|             |     |                                    |            |                 |                   |
|             |     |                                    |            |                 |                   |
|             |     |                                    |            |                 |                   |
|             |     |                                    |            |                 |                   |
|             |     |                                    |            |                 |                   |
|             |     |                                    |            |                 |                   |
|             |     |                                    |            |                 |                   |
|             |     |                                    |            |                 |                   |
|             |     |                                    |            |                 |                   |

| a) From t                     | he table below, tick              | (✓) <b>two</b> sensors wh                                               | nich could be us  | ed in the |
|-------------------------------|-----------------------------------|-------------------------------------------------------------------------|-------------------|-----------|
| traffic                       | light system.                     |                                                                         |                   |           |
|                               | Sensor                            | Tick                                                                    | <b>(</b> ✓)       |           |
|                               | Heat                              |                                                                         |                   |           |
|                               | Light                             |                                                                         |                   |           |
|                               | Pressure                          |                                                                         |                   |           |
|                               | Motion                            |                                                                         |                   | [2]       |
|                               |                                   |                                                                         |                   | [2]       |
|                               |                                   | ishes to use a comp                                                     | ıter to help him  |           |
| raining ma  (a) From t        | iterial.<br>he list below, select | ishes to use a compute the <b>most appropri</b> cing to produce. (Use o | ate file format f | to create |
| raining ma  a) From t  output | iterial.<br>he list below, select | the most appropri                                                       | ate file format f | to create |

| Output                                                         | File Format |
|----------------------------------------------------------------|-------------|
| <b>Printed</b> copies of instructions on how to play his music |             |
| <b>Sound</b> files of him playing his music                    |             |
| Images of the instruments he teaches                           |             |

[3]

|                 | ive <b>two</b> advantages to Mark to en                                                                             | ncourage him to do this.                   |     |
|-----------------|----------------------------------------------------------------------------------------------------|--------------------------------------------|-----|
| 1.              |                                                                                                    |                                            |     |
| _               |                                                                                                    |                                            |     |
| 2.              |                                                                                                    |                                            |     |
|                 |                                                                                                    |                                            | [2] |
| Fı              | will need equipment to connect to<br>com the list he has written below,<br>ems he will require to <b>connect</b> to | select using a tick ( ), the the Internet. | two |
|                 | Equipment                                                                                                    | Tick (✓)                                   |     |
|                 | Word processor                                                                                                    |                                            |     |
|                 | Browser                                                                                                    |                                            |     |
|                 | MODEM                                                                                                    |                                            |     |
|                 | Telecommunications link                                                                                             |                                            | [2] |
| .1 <sub>z</sub> | decides to sell his products on <b>D</b> ing centre.                                                                |                                            | [1] |
| ppi             | hat do the letters <b>DVD</b> stand for                                                                             |                                            |     |
| ppi             | hat do the letters <b>DVD</b> stand for                                                                             |                                            |     |
| ppi             | hat do the letters <b>DVD</b> stand for                                                                             |                                            |     |
| ppi             | hat do the letters <b>DVD</b> stand for                                                                             |                                            |     |
| ppi             | hat do the letters <b>DVD</b> stand for                                                                             |                                            |     |

| (a)        | (i)        | What do the letters <b>LAN</b> stand for?                                                                                                |  |
|------------|------------|----------------------------------------------------------------------------------------------------|--|
|            |            | [1]                                                                                                    |  |
|            | (ii)       | Give <b>one</b> advantage of having a network in the solicitors' office.                                                                 |  |
|            |            | [1]                                                                                                    |  |
|            | (iii)      | Give <b>one</b> disadvantage of having a network in the office.                                                                          |  |
|            |            | [1]                                                                                                    |  |
| <b>(b)</b> |            | e solicitors are going to set up a <b>video conference</b> with another ce in France.                                                    |  |
|            | <b>(i)</b> | What is <b>video conferencing</b> ?                                                                                                    |  |
|            |            | [1]                                                                                                    |  |
|            | (ii)       | List <b>three</b> devices which would be required to provide video conferencing in the office.                                           |  |
|            |            | 1.                                                                                                    |  |
|            |            | 3[3]                                                                                                    |  |
|            | (iii)      | Give <b>one</b> advantage to the solicitors of using video conferencing instead of a telephone to talk to solicitors in other countries. |  |
|            |            |                                                                                                    |  |

| The          | company have had a <b>fax machine</b> for many years.                                                | I  | Examine<br>Marks | er Only<br>Remark |
|--------------|----------------------------------------------------------------------------------------------------|----|------------------|-------------------|
| (iv)         | Give <b>one</b> disadvantage of using a fax machine instead of email.                                |    |                  |                   |
|              | [:                                                                                                   | 1] |                  |                   |
| ( <b>v</b> ) | Give <b>one use</b> for the fax machine where email is unlikely to be used i the solicitors' office. | n  |                  |                   |
|              | [                                                                                                    | 1] |                  |                   |
|              |                                                                                                    |    |                  |                   |
|              |                                                                                                    |    |                  |                   |
|              |                                                                                                    |    |                  |                   |
|              |                                                                                                    |    |                  |                   |
|              |                                                                                                    |    |                  |                   |
|              |                                                                                                    |    |                  |                   |
|              |                                                                                                    |    |                  |                   |
|              |                                                                                                    |    |                  |                   |
|              |                                                                                                    |    |                  |                   |
|              |                                                                                                    |    |                  |                   |
|              |                                                                                                    |    |                  |                   |
|              |                                                                                                    |    |                  |                   |
|              |                                                                                                    |    |                  |                   |
|              |                                                                                                    |    |                  |                   |
|              |                                                                                                    |    |                  |                   |
|              |                                                                                                    |    |                  |                   |
|              |                                                                                                    |    |                  |                   |
|              |                                                                                                    |    |                  |                   |
|              |                                                                                                    |    |                  |                   |

| ( <b>u</b> ) | can  | ompany, GAMESTATION LTD, which develops games softwan not find people with the correct skills in the local area. They had ded to offer <b>teleworking</b> contracts. |         | Examine<br>Marks |
|--------------|------|----------------------------------------------------------------------------------------------------|---------|------------------|
|              | (i)  | What is <b>teleworking</b> ?                                                                                                    |         |                  |
|              |      |                                                                                                    |         |                  |
|              |      |                                                                                                    | <br>[2] |                  |
|              |      |                                                                                                    |         |                  |
|              | (ii) | Give <b>two</b> advantages <b>to the company</b> of using teleworking.                                                                                               |         |                  |
|              |      |                                                                                                    | <br>[2] |                  |
|              |      |                                                                                                    |         |                  |
|              |      |                                                                                                    |         |                  |
|              |      |                                                                                                    |         |                  |
|              |      |                                                                                                    |         |                  |
|              |      |                                                                                                    |         |                  |
|              |      |                                                                                                    |         |                  |
|              |      |                                                                                                    |         |                  |
|              |      |                                                                                                    |         |                  |
|              |      |                                                                                                    |         |                  |
|              |      |                                                                                                    |         |                  |
|              |      |                                                                                                    |         |                  |
|              |      |                                                                                                    |         |                  |
|              |      |                                                                                                    |         |                  |

| GA!<br>the |      | STATION LTD are developing a driving simulation game for                                                | Examin<br>Marks | er Only<br>Remark |  |
|------------|------|----------------------------------------------------------------------------------------------------|-----------------|-------------------|--|
| <b>(b)</b> | A lo | ot of <b>RAM</b> and a <b>high resolution</b> monitor is needed to run the new ne.                      |                 |                   |  |
|            | (i)  | What do the letters <b>RAM</b> stand for?                                                               |                 |                   |  |
|            |      | [1]                                                                                                    |                 |                   |  |
|            | (ii) | What does <b>high resolution</b> mean when referring to the monitor?                                    |                 |                   |  |
|            |      | [1]                                                                                                    |                 |                   |  |
|            |      | MESTATION LTD have decided to make the game available ine. Players must fill out the online form below. |                 |                   |  |
|            |      | GAMESTATION LTD ONLINE REGISTRATION                                                                     |                 |                   |  |
|            |      | First Name                                                                                              |                 |                   |  |
|            |      | Surname                                                                                                 |                 |                   |  |
|            |      | House Number                                                                                            |                 |                   |  |
|            |      | Street                                                                                                  |                 |                   |  |
|            |      | Town                                                                                                    |                 |                   |  |
|            |      | Postcode                                                                                                |                 |                   |  |
|            |      | Date of Birth                                                                                           |                 |                   |  |
|            |      | Gender                                                                                                  |                 |                   |  |
|            |      | Submit                                                                                                  |                 |                   |  |
| (c)        |      | ich law must GAMESTATION LTD uphold when managing sonal data?                                           |                 |                   |  |
|            |      | [1]                                                                                                    |                 |                   |  |
|            |      |                                                                                                    |                 |                   |  |
|            |      |                                                                                                    |                 |                   |  |
|            |      |                                                                                                    |                 |                   |  |

| 6 | (a) |      | iday Villa Hotels allow reservations to be made or telephone, or by faxing the central reservations.                                                                                                    | nline, by emai | il,  | Examin<br>Marks | er Only<br>Remark |
|---|-----|------|----------------------------------------------------------------------------------------------------|----------------|------|-----------------|-------------------|
|   |     | Hol  | Holiday Villa Hotels give special offers online.                                                                                                    |                |      |                 |                   |
|   |     | (i)  | Give <b>one</b> other advantage <b>to the customer</b> of boonline.                                                                                                    | oking a hotel  |      |                 |                   |
|   |     |      |                                                                                                    |                | _[1] |                 |                   |
|   |     | (ii) | State <b>one</b> reason why a customer may still choos telephone.                                                                                                    | e to book by   |      |                 |                   |
|   |     |      |                                                                                                    |                | _[1] |                 |                   |
|   | the | com  | as using the (World Wide Web) WWW and Interrpany provide an <b>Intranet</b> for employees.  From the table below tick ( ) which <b>two</b> of the f statements are true about the WWW and the Interval. | ollowing       | ss,  |                 |                   |
|   |     |      | Statement                                                                                                    | Tick (✓)       |      |                 |                   |
|   |     |      | The WWW is the information stored on the Internet                                                                                                    |                |      |                 |                   |
|   |     |      | The Internet is a set of web addresses                                                                                                    |                |      |                 |                   |
|   |     |      | The Internet is a network of computers and communication links                                                                                                    |                |      |                 |                   |
|   |     |      | The WWW is a set of web addresses                                                                                                    |                | [2]  |                 |                   |
|   |     | (ii) | What is an <b>Intranet</b> ?                                                                                                    |                |      |                 |                   |
|   |     |      |                                                                                                    |                | [1]  |                 |                   |
|   |     |      |                                                                                                    |                |      |                 |                   |
|   |     |      |                                                                                                    |                |      |                 |                   |
|   |     |      |                                                                                                    |                |      |                 |                   |
|   |     |      |                                                                                                    |                |      |                 |                   |

| ٥)         | Commlete 41.                          | following    | mamb 41        | rrondo masside d       |      |
|------------|---------------------------------------|--------------|----------------|------------------------|------|
| a)         | Use each wor                          |              | raph using the | words provided.        |      |
|            |                                       | RECORDS      | FORMS          | FIELDS                 |      |
|            | Data is stored                        | in tables of |                | Each record is made    | e    |
|            | up of                                 | ·            |                | can be used to         |      |
|            | capture data o                        | on screen.   |                |                        | [3]  |
| <b>b</b> ) | List <b>two</b> feature business with |              | e which Barry  | could use to provide h | is   |
|            | 1                                     |              |                |                        |      |
|            | 2                                     |              |                |                        | _[2] |
|            |                                       |              |                |                        |      |
|            |                                       |              |                |                        |      |
|            |                                       |              |                |                        |      |
|            |                                       |              |                |                        |      |
|            |                                       |              |                |                        |      |
|            |                                       |              |                |                        |      |
|            |                                       |              |                |                        |      |
|            |                                       |              |                |                        |      |
|            |                                       |              |                |                        |      |
|            |                                       |              |                |                        |      |
|            |                                       |              |                |                        |      |
|            |                                       |              |                |                        |      |
|            |                                       |              |                |                        |      |
|            |                                       |              |                |                        |      |
|            |                                       |              |                |                        |      |
|            |                                       |              |                |                        |      |
|            |                                       |              |                |                        |      |
|            |                                       |              |                |                        |      |

8 "Clarendon Limos" are a small Limousine hire company. They have four cars for hire. Below is a spreadsheet with their car hire information for the month of November 2008.

|   | А                                      | В                | С                           | D               | E                     | F                  | G                               |  |
|---|----------------------------------------|------------------|-----------------------------|-----------------|-----------------------|--------------------|---------------------------------|--|
| 1 | Clarendon Limos – Income November 2008 |                  |                             |                 |                       |                    |                                 |  |
| 2 | Car                                    | Cost Per<br>Hour | Number<br>of Hours<br>Hired | Total<br>Income | Fuel Cost<br>Per Hour | Total Fuel<br>Cost | Total Profit<br>for each<br>Car |  |
| 3 | Yellow Hummer Vehicle                  | £ 400.00         | 35                          | £14000.00       | £ 100.00              | £3500.00           | £10500.00                       |  |
| 4 | Stretch Limousine                      | £ 500.00         | 19                          | £ 9500.00       | £ 120.00              | £2280.00           | £ 7220.00                       |  |
| 5 | Stretch Hummer Vehicle                 | £ 550.00         | 9                           | £ 4950.00       | £ 115.00              | £1035.00           | £ 3915.00                       |  |
| 6 | Pink Cadillac                          | £ 700.00         | 10                          | £ 7000.00       | £ 140.00              | £1400.00           | £ 5600.00                       |  |
| 7 |                                        |                  |                             |                 |                       |                    |                                 |  |
| 8 |                                        |                  |                             |                 |                       | Total Profit       | £27235.00                       |  |

| (a) Cells A8:F8               | have been: (    | circle the cor | rect answer from        |             | xaminer Only<br>arks Remark |
|-------------------------------|-----------------|----------------|-------------------------|-------------|-----------------------------|
|                               | Cleared         | Merged         | Pasted                  | [1]         |                             |
| (b) Using cell refollowing ce |                 | ite down the f | f <b>ormula</b> used in | each of the |                             |
| (i) D6                        |                 |                |                         | [1]         |                             |
| (ii) G6                       |                 |                |                         | [1]         |                             |
| The Cost Per Ho £600.00.      | our for the S   | tretch Limous  | sine has been ch        | anged to    |                             |
| (c) List three of             | ther cells that | change as a    | result of this.         |             |                             |
| 1                             |                 |                |                         |             |                             |
| 2                             |                 |                |                         |             |                             |
| 3                             |                 |                |                         | [3]         |                             |
|                               |                 |                |                         |             |                             |
|                               |                 |                |                         |             |                             |
|                               |                 |                |                         |             |                             |

The chart below has been produced from the spreadsheet data.

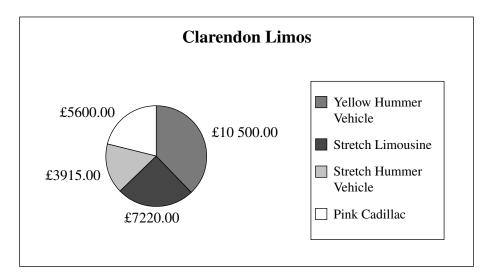

| <b>(d)</b> | <b>(i)</b> | What type | of chart | is | this |
|------------|------------|-----------|----------|----|------|
|------------|------------|-----------|----------|----|------|

\_\_\_\_\_[1]

(ii) List the **cell references** of the two cell ranges used to produce this chart.

Cell range 1: \_\_\_\_\_

Cell range 2: \_\_\_\_\_\_[2]

(iii) Name one other chart type which can be produced using data from cells on a spreadsheet.

\_\_\_\_\_[1]

(iv) Give one advantage to Clarendon Limos of viewing information in chart form.

\_\_\_\_\_[1]

(v) Give **one** piece of information that Clarendon Limos can see by examining the chart.

\_\_\_\_\_

\_\_\_\_\_[1]

| Arlene is word processing her Chemistry coursework.                                                                   | Examin |        |
|----------------------------------------------------------------------------------------------------|--------|--------|
| She wishes to include her candidate number in a header and page numbers in a <b>footer</b> .                          | Marks  | Remark |
| (a) What is a footer?                                                                                                 |        |        |
|                                                                                                    |        |        |
| [1]                                                                                                    |        |        |
| After she has added her page numbers to the document she chooses to look at a print preview of the document.          |        |        |
| (b) Give one reason why she might do this.                                                                            |        |        |
|                                                                                                    |        |        |
| [1]                                                                                                    |        |        |
| Arlene has copied a graphic from the Internet. When it is clicked she is automatically taken to the original website. |        |        |
| (c) Why does this happen?                                                                                             |        |        |
|                                                                                                    |        |        |
| [1]                                                                                                    |        |        |
| When she runs the spellchecker it highlights a lot of words that Arlene knows are spelt correctly.                    |        |        |
| (d) Give one reason why the spellchecker might still highlight these.                                                 |        |        |
|                                                                                                    |        |        |
| [1]                                                                                                    |        |        |
| (e) Give <b>one</b> example when the spellchecker may <b>not highlight</b> a word when it is spelt incorrectly.       |        |        |
|                                                                                                    |        |        |
| [1]                                                                                                    |        |        |

#### **BLANK PAGE**

(Questions continue overleaf)

**10 SunShine Properties** sell houses all around the world. One of their employees wants to send an email to their manager at <a href="manager@sunshineproperties.co.uk"><u>manager@sunshineproperties.co.uk</u></a>.

| Examir | ner Only |
|--------|----------|
| Marks  | Remark   |
|        |          |
|        |          |
|        |          |
|        |          |
|        |          |
|        |          |

- (a) Read and complete the following email to the manager so that:
  - (i) The employee is sending the email to the correct person and [1]
  - (ii) The person receiving the email knows what it relates to before they open it [1]

| 🖃 Send   📙   | 🛮 🖟 🌡 🞝   Importance Normal 💌   Options None                                                          | ▼   🍱 造   🗙 Close   ② Help                    |  |  |  |  |  |
|--------------|----------------------------------------------------------------------------------------------------|-----------------------------------------------|--|--|--|--|--|
| ⚠ Attachme   | A Attachments can contain viruses that may harm your computer. Attachments may not display correctly. |                                               |  |  |  |  |  |
| To:          |                                                                                                    |                                               |  |  |  |  |  |
| Cc:          |                                                                                                    |                                               |  |  |  |  |  |
|              |                                                                                                    |                                               |  |  |  |  |  |
| Bec:         |                                                                                                    |                                               |  |  |  |  |  |
| Subject:     |                                                                                                    |                                               |  |  |  |  |  |
| Attachments: | ☐ IMG_0203.jpg(833KB) ☐ IMG_0204.jpg(1MB)                                                             |                                               |  |  |  |  |  |
| sale by M    | nd attached a copy of the images for the M<br>r and Mrs N.O. Reain.                                   | arbella mansion that has just been put up for |  |  |  |  |  |
| Sally Sai    | les                                                                                                   |                                               |  |  |  |  |  |

The warning shown on the email tells the employee that **Attachments may not display correctly**.

(b) Give one reason why attachments may not display correctly when they are opened by the recipient.

| Examin | er Only |
|--------|---------|
| Marks  | Remark  |
|        |         |
|        |         |
|        |         |
|        |         |
|        |         |
|        |         |
|        |         |
|        |         |
|        |         |
|        |         |
|        |         |
|        |         |
|        |         |
|        |         |
|        |         |
|        |         |
|        |         |
|        |         |
|        |         |
|        |         |
|        |         |
|        |         |
|        |         |
|        |         |
|        |         |
|        |         |
|        |         |
|        |         |
|        |         |
|        |         |

The agent needs to send a copy of the email to Mr and Mrs Reain as well as their manager, but does not want them to see the email address for their manager.

| Examin | Examiner Only |  |  |
|--------|---------------|--|--|
| Marks  | Remark        |  |  |
|        |               |  |  |
|        |               |  |  |
|        |               |  |  |
|        |               |  |  |
|        |               |  |  |
|        |               |  |  |

(c) Write the manager's address into the correct place in the section of the email shown below. [1]

| To:      | nreain@hotmail.com |
|----------|--------------------|
| Cc:      |                    |
| Bec:     |                    |
| Subject: |                    |

|               | •                    | _            | vords below to help each word only once | )                  |
|---------------|----------------------|--------------|-----------------------------------------|--------------------|
| beep          | database d           | escription   | scanner                                 |                    |
| Barcodes on p | products are read by | y a          |                                         | [1]                |
| The barcode i | s used to search a   |              | for the item                            | . [1]              |
| When the pro- | duct is found a      |              | is output.                              | [1]                |
| The price and |                      | are added to | an itemised receipt.                    | [1]                |
|               |                      |              |                                         |                    |
|               |                      |              |                                         |                    |
| <i>2.</i>     |                      |              |                                         | _ [ <del>^</del> ] |
|               |                      |              |                                         |                    |
|               |                      |              |                                         |                    |
|               |                      |              |                                         |                    |
|               |                      |              |                                         |                    |
|               |                      |              |                                         |                    |

12 June is designing a website for her son's sports club. The site she created has the following pages:

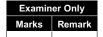

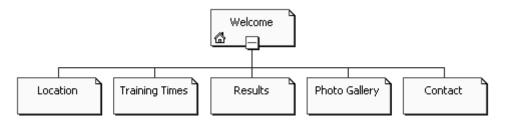

June is not sure what format she should use when she is saving the web pages.

(a) Tick (✓) one option below that is not an appropriate file format to use when saving web pages.

| File Format | Tick (✓) |
|-------------|----------|
| .htm        |          |
| .http       |          |
| .html       |          |

[1]

June wants to add video footage of a training session to the Welcome Page of the website.

(b) Give one disadvantage of adding videos to a web page.

|  |  | F4 |
|--|--|----|
|  |  |    |

13 Page orientation can be portrait or landscape.

(a) The page orientation of the calendar below is (*circle the correct answer from the words below*):

PORTRAIT LANDSCAPE [1]

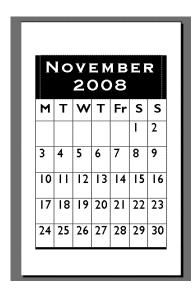

(b) State **two** features available within Desktop Publisher which will make it easier for users to produce publications like this.

1.

2. \_\_\_\_\_[2]

(c) The page orientation of the calendar below is (*circle the correct answer from the words below*):

PORTRAIT LANDSCAPE [1]

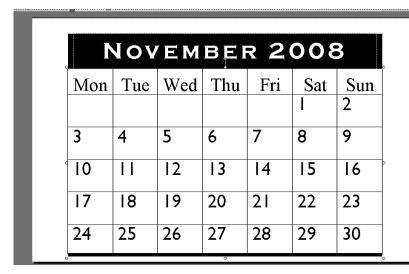

(d) (i) The title **NOVEMBER 2008** on the calendar below has been (circle the correct answer from the words below):

Examiner Only

Marks Remark

**CENTRED LEFT JUSTIFIED RIGHT JUSTIFIED** [1]

|     | Vov | 'EM | BEI | R 2 | 008 | 3        |
|-----|-----|-----|-----|-----|-----|----------|
| Mon | Tue | Wed | Thu | Fri | Sat | Sun<br>2 |
| 3   | 4   | 5   | 6   | 7   | 8   | 9        |
| 10  | 11  | 12  | 13  | 14  | 15  | 16       |
| 17  | 18  | 19  | 20  | 21  | 22  | 23       |
| 24  | 25  | 26  | 27  | 28  | 29  | 30       |

(ii) Look at the table below. Tick (✓) the **two** features which have been included on the calendar above.

| Feature       | Tick (✓) |
|---------------|----------|
| Right Justify |          |
| Underline     |          |
| Table         |          |
| Left Justify  |          |
| Italics       |          |

[2]

14 Using the terms in the list below, choose **one** term that best matches the definition in the left-hand column (not all words in the list will be used).

## Examiner Only Marks Remark

# Virus Protocol CD-Rom Encryption Bandwidth Resolution Check Digit Scanner Digital ISP

| Definition                                                                                                | Term |
|----------------------------------------------------------------------------------------------------|------|
| A program designed to damage a computer system.                                                           |      |
| A digit added to the beginning or end of a number to verify that the number entered is an authentic code. |      |
| A way of encoding data before transmitting it on a network.                                               |      |
| A company which provides the user with a connection to the Internet.                                      |      |
| A measure of the quality of an image.                                                                     |      |
| A device used to capture data by passing light over the image.                                            |      |
| An optical storage device.                                                                                |      |
| A measure of the amount of data which can travel along a communication cable.                             |      |
| A set of rules used for communicating over networks.                                                      |      |
| A name used to describe data held as 1s and 0s.                                                           |      |
|                                                                                                    | [10] |

Quality of written communication

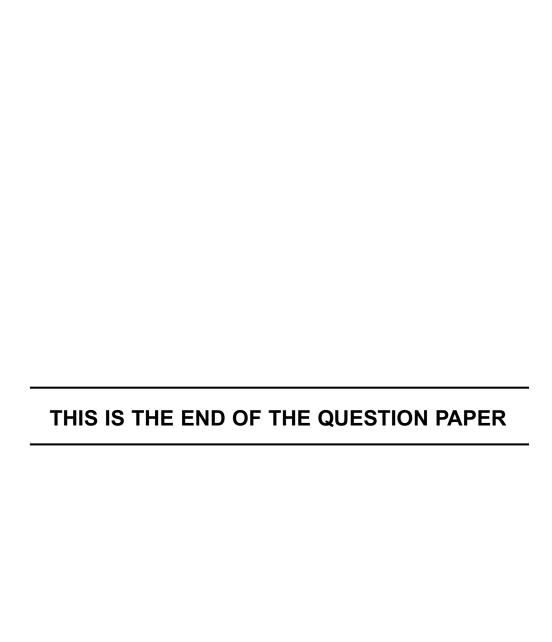

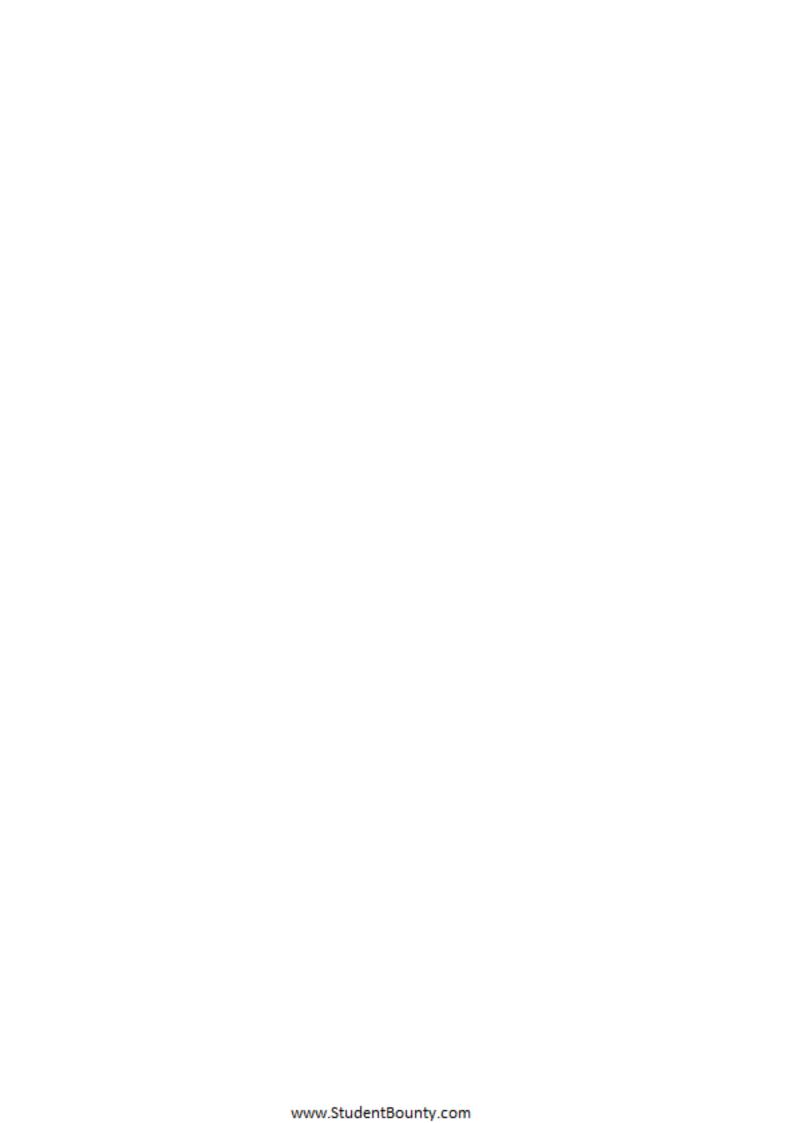

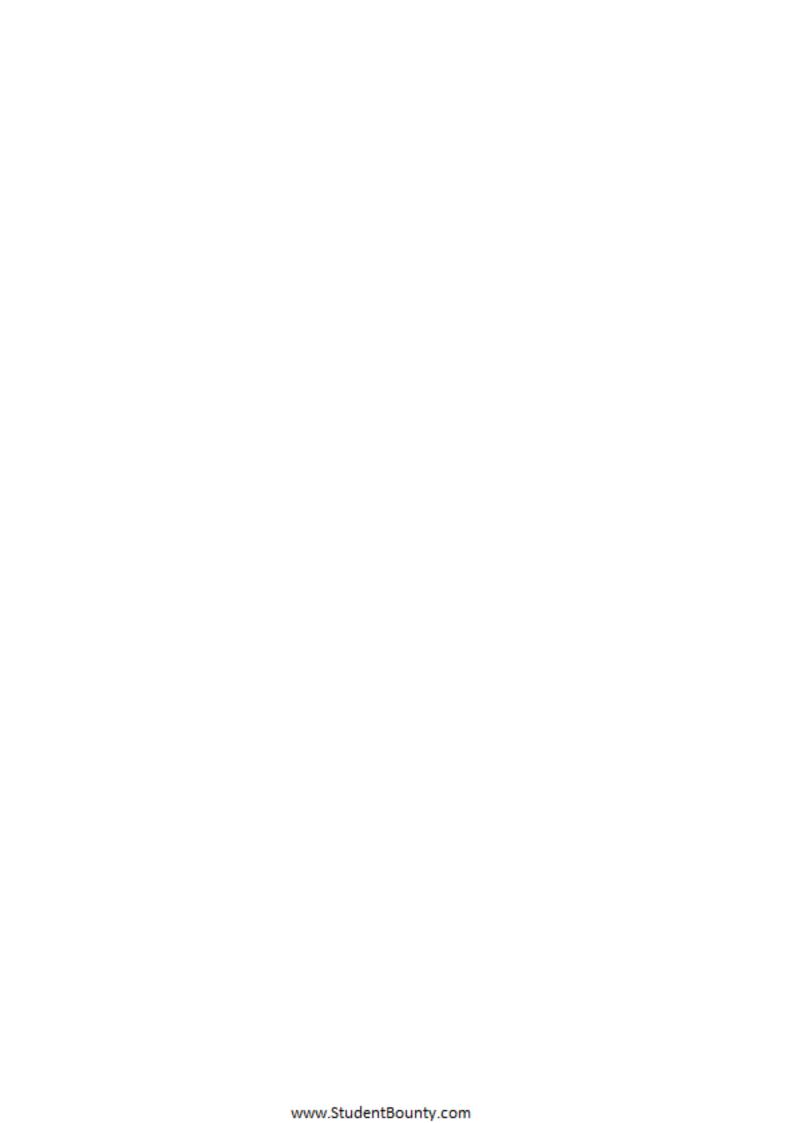